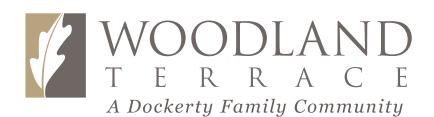

St. Joseph. Room Layout

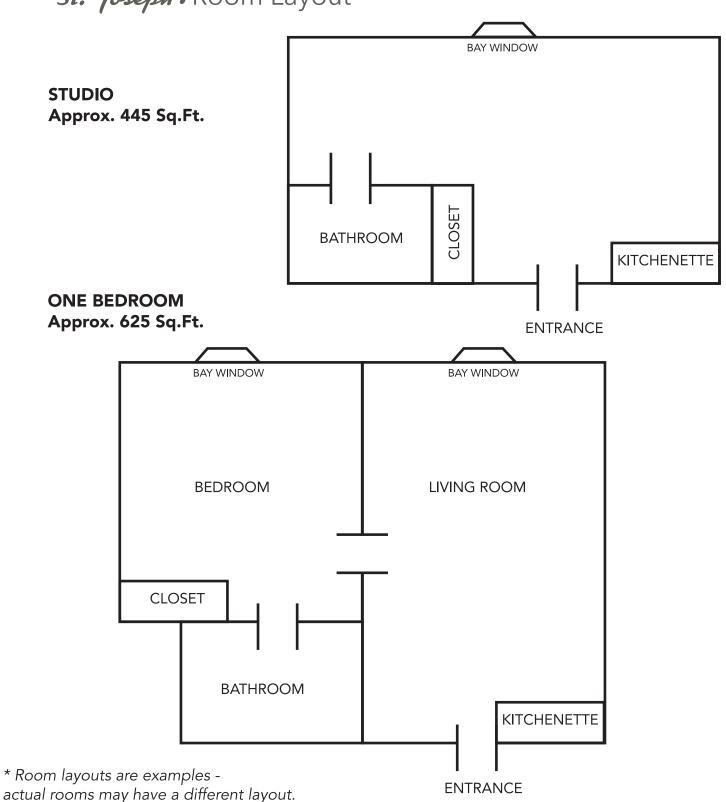

## TWO BEDROOM Approx. 750 Sq.Ft.

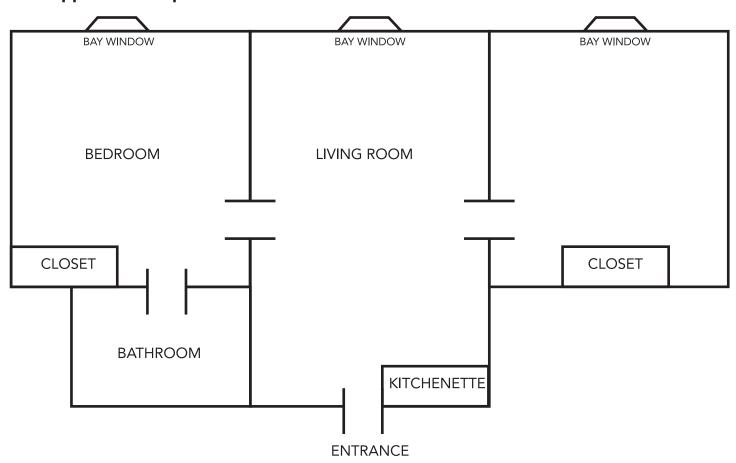

<sup>\*</sup> Room layouts are examples - actual rooms may have a different layout.